# **IBM Displaywriter System** / Textpacks E, 2, 4 and 6

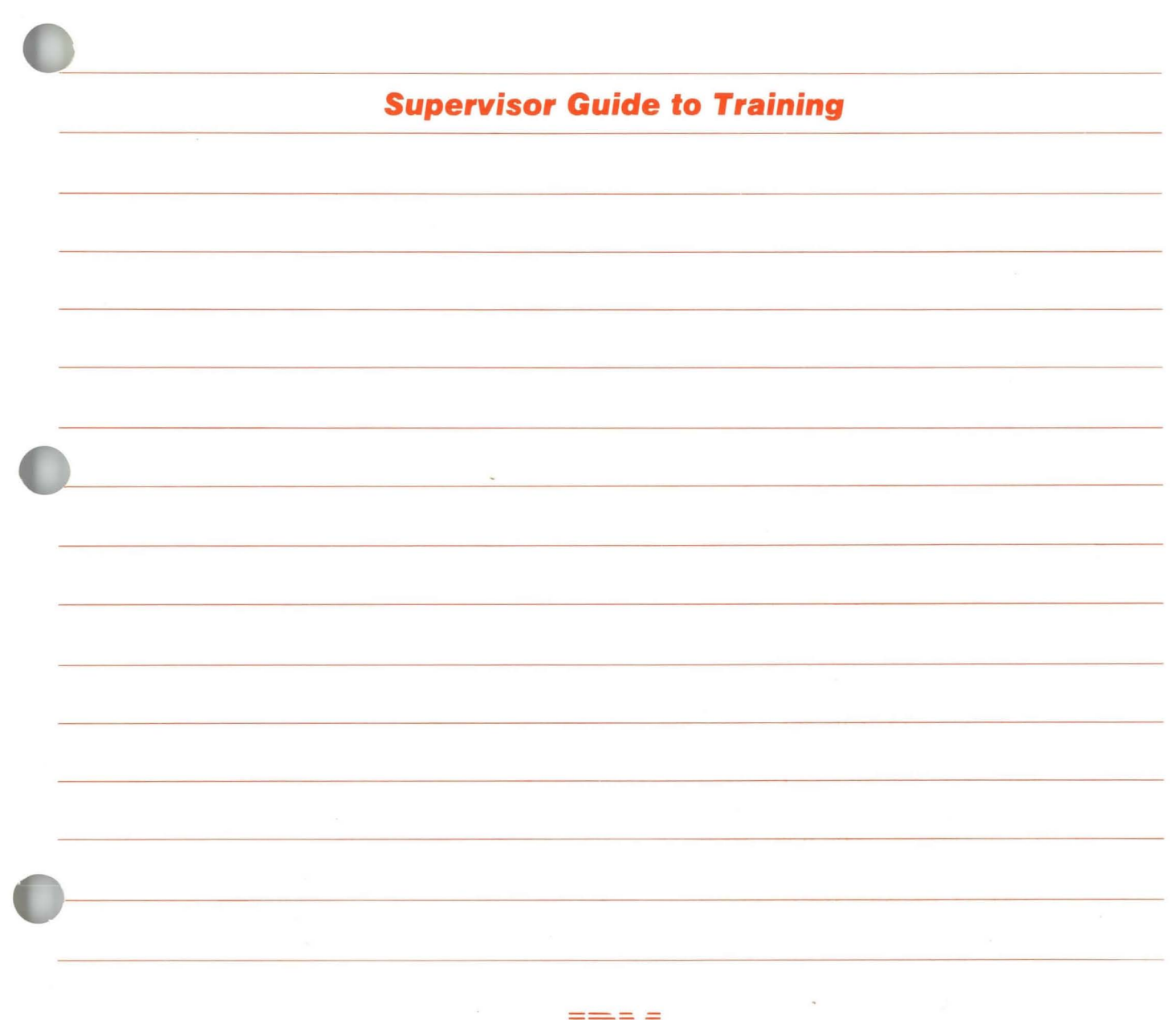

ĪĒ Æ

 $\label{eq:3.1} \begin{array}{ll} \mathbf{3} & \mathbf{1} & \mathbf{1} \\ \mathbf{3} & \mathbf{1} & \mathbf{1} \\ \mathbf{4} & \mathbf{1} & \mathbf{1} \\ \mathbf{5} & \mathbf{1} & \mathbf{1} \\ \mathbf{1} & \mathbf{1} & \mathbf{1} \\ \mathbf{1} & \mathbf{1} & \mathbf{1} \\ \mathbf{1} & \mathbf{1} & \mathbf{1} \\ \mathbf{1} & \mathbf{1} & \mathbf{1} \\ \mathbf{1} & \mathbf{1} & \mathbf{1} \\ \mathbf{1} & \mathbf{1} & \$ 

**1BM Displaywriter System** / Textpacks E, 2, 4 and 6

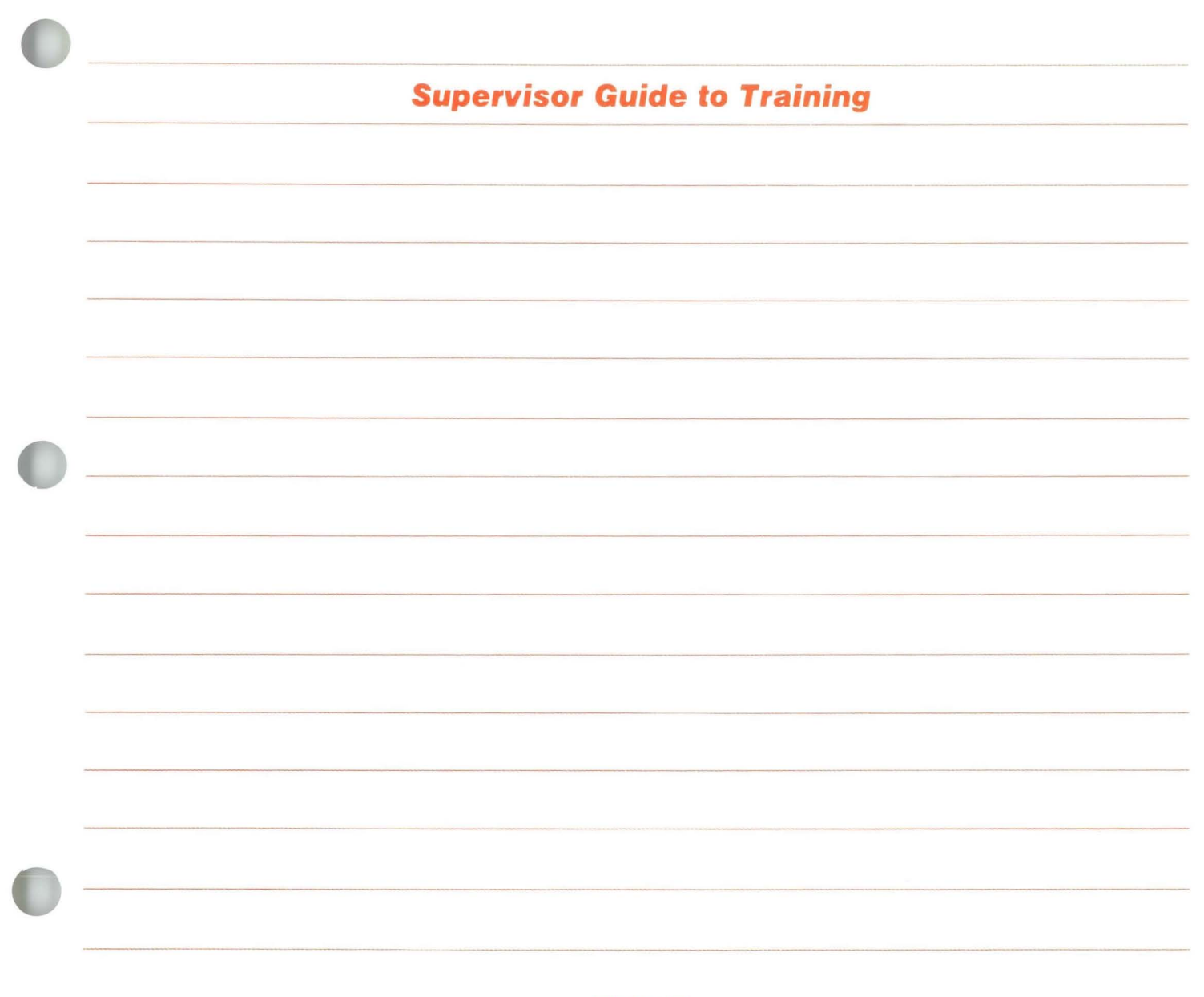

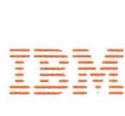

## **Supervisor Guide to Training / Copyright**

#### **First Edition (June 1983)**

Changes may be made periodically to the information herein.

References in this publication to **IBM** products, programs, or services do not imply that **IBM** intends to make these available in all countries in which **IBM**  operates. Any reference to an **IBM** program product in this publication is not intended to state or imply that only IBM's program product may be used. Any functionally equivalent program may be used instead.

Publications are not stocked at the address given below. Requests for **IBM** publications should be made to your **IBM** representative or to the **IBM** branch office serving your locality.

A form for readers' comments is provided at the back of this publication. **If** the form has been removed, comments may be addressed to **IBM** Corporation, Department 95H, 11400 Burnet Road, Austin, Texas, U.S.A. 78758. **IBM** may use or distribute whatever information you supply in any way it believes appropriate without incurring any obligation to you.

© Copyright International Business Machines Corporation 1983

Supervisor Guide to Training / **About This Book** 

#### ABOUT THIS BOOK

## **Contents**

This book introduces supervisors to the IBM Displaywriter System training program.

## Related Publications

A description of related publications is provided in the *Operator Guide to Training.* 

## Data Security

All magnetic media are subject to physical damage, erasure, and loss for a variety of reasons, including operator error, accidental occurrences, and machine malfunction. In addition, magnetic media are subject to theft. Therefore, an integral part of any informational system should be to establish and implement backup (duplication) procedures. The customer, not IBM, is solely responsible for establishing and implementing all such procedures.

 $\bar{t}$ 

I

## **HELLO!**

This is a brief introduction to the **IBM**  Displaywriter System training program your operator will use to learn how to operate the Displaywriter.

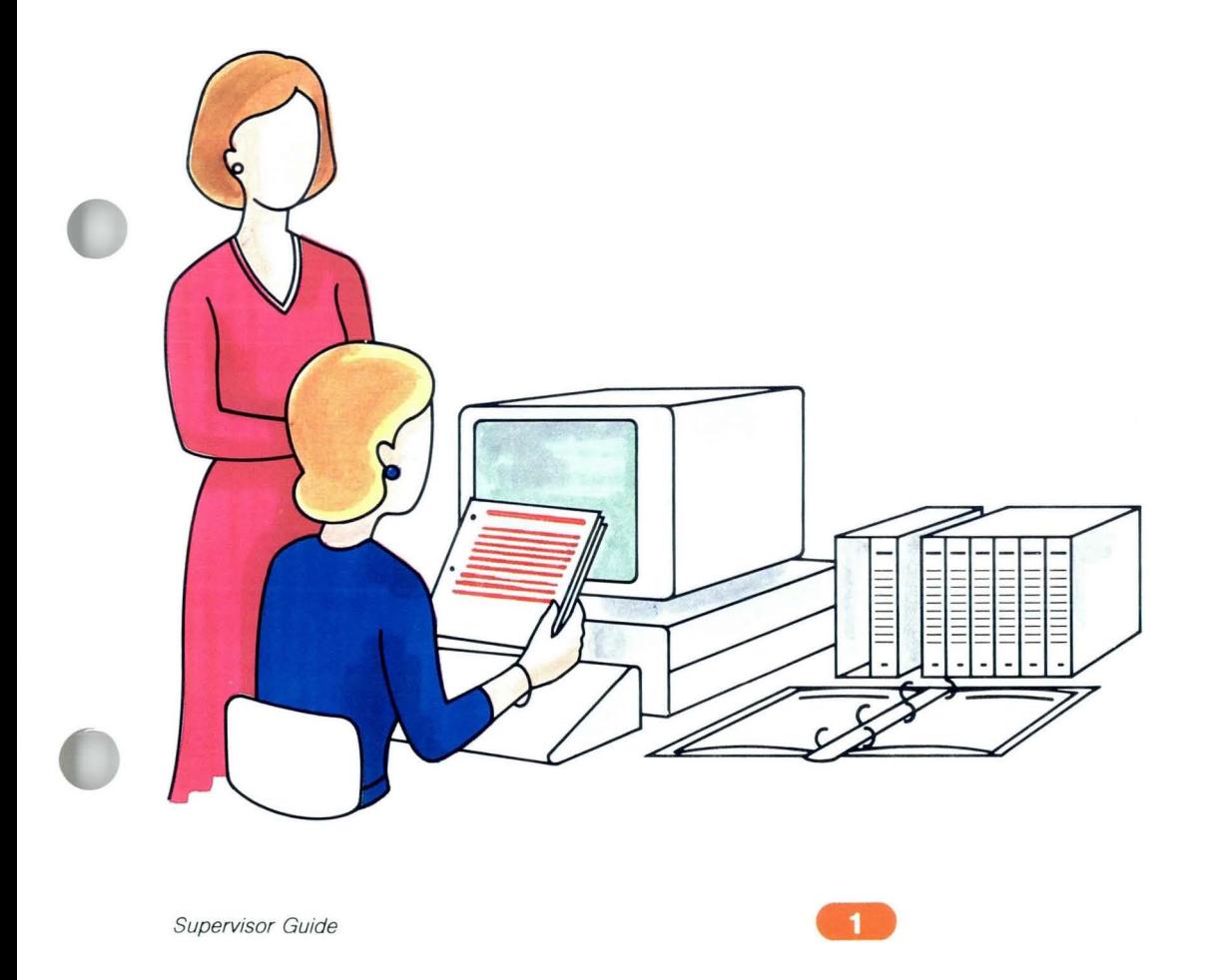

## **Supervisor Guide to Training / Training**

#### **The Importance of Training**

The Displaywriter can process text quickly and accurately, thereby increasing office productivity. The Displaywriter is easy to learn and operate because its advanced engineering design and instructionally sound training program relieve operators of the task of memorizing steps.

The training program is organized into short, graphic segments which carefully guide operators through the steps of operation. This organization allows them to control their own learning.

Since the Displaywriter is an advanced machine, training is essential to ensure that your office benefits fully from the Displaywriter.

**2.**<br>Supervisor Guide

## **Supervisor Guide to Training / Goals**

#### **TRAINING GOALS**

The training program is designed so that operators can complete a routine work application by the end of basic training. They should be able to create a simple original document, make minor revisions, and print the document.

After basic training, operators will continue training on a set of recommended topics important to most routine work applications. Then, they will train on additional topics which pertain to their specific work situation.

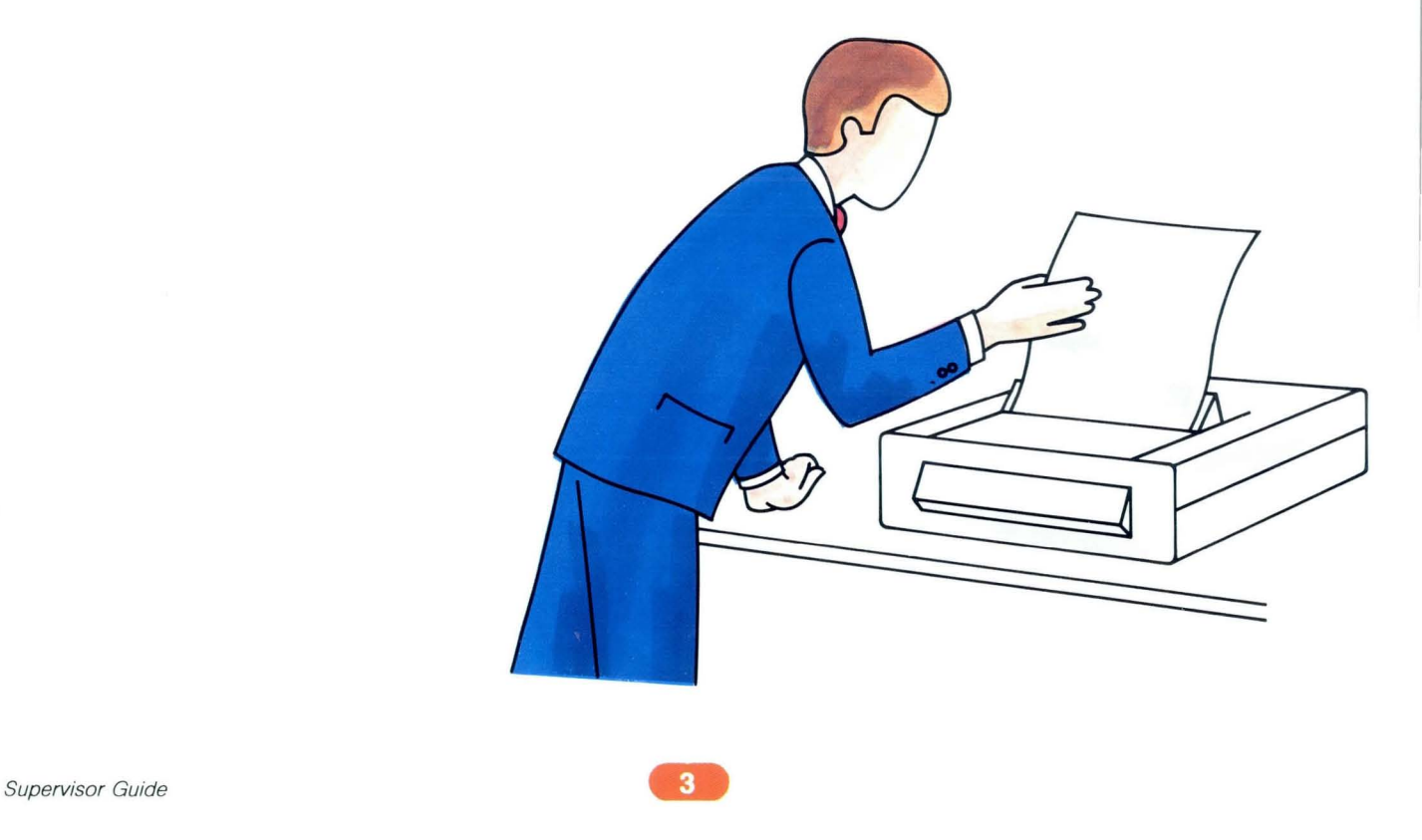

### **TRAINING PROGRAM**

There are two different training programs, one for Textpacks E and 2, and one for Textpacks 4 and 6. You received the training program for the Textpack that you ordered.

Each program comes in slipcases containing binders. A description of each binder is provided in Appendix A.

ł.

ø

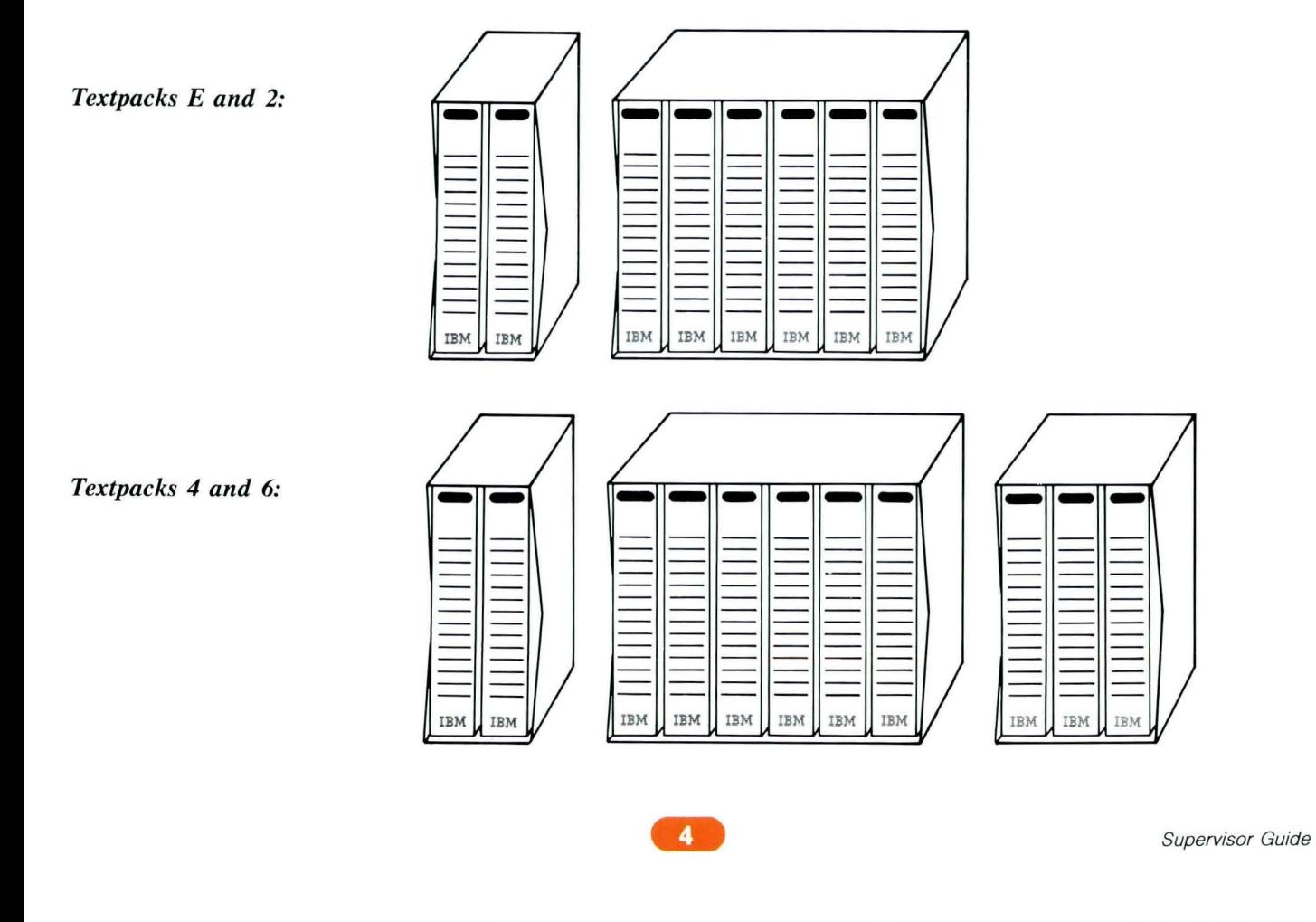

## **Supervisor Guide to Training / Training**

#### **THE OPERATOR TRAINING PROFILE**

Since operators differ in their work experience, job requirements, and learning style, not all operators require the same amount and type of training.

- Depending on their word processing experience, they will need to read different parts of the *Pretraining*  binder.
- Depending on their work applications, they will need to learn certain Displaywriter functions.
- Depending on their learning style, they will use different parts of the instruction.

The *Operator Guide to Training* guides operators in customizing the Displaywriter training program to their work experience, job requirements, and learning style. When operators finish the Guide, they will have a personal Displaywriter training profile guiding them through training. **It is very important that every operator read the** *Operator Guide to Training* **before beginning training!** 

If operators have a question or problem during or after training, they have several resources available to assist them. If, after referring to the training instruction, *Problem Determination Guide, Problem Solver,* and other reference material they still need assistance, they can refer to the **IBM** Office Systems Customer Assistance Center (OSCAC) for support.

#### **Operator Training Schedule**

Your organization has a mix of applications and talent that makes its training needs unique. Consequently, the training time for your operators will also be unique. The *Operator Guide to Training* helps operators select the appropriate training program and compute their approximate training time. Their guide instructs them to obtain your approval of their training schedule before beginning training.

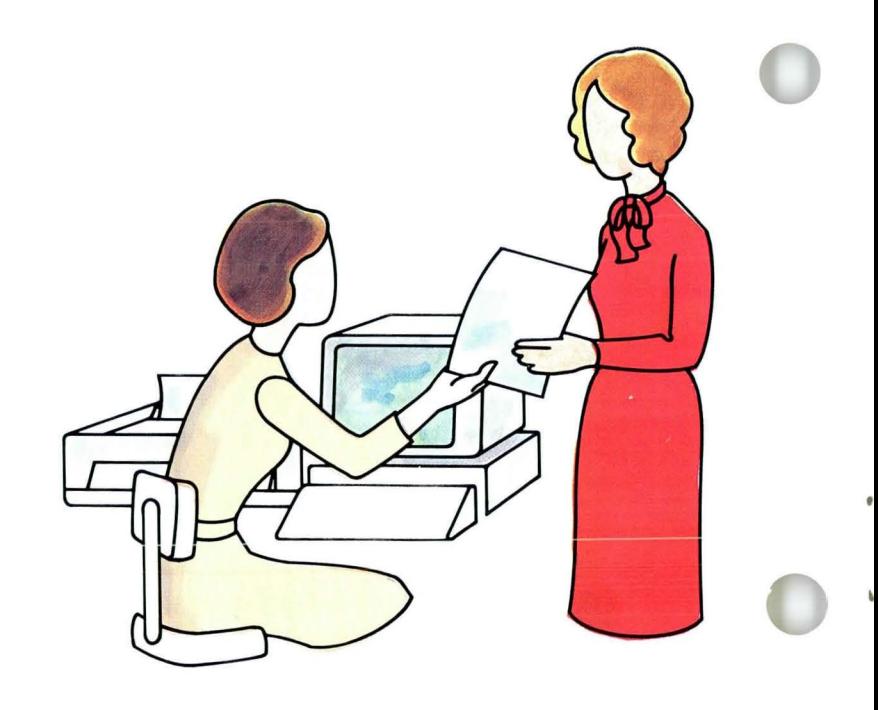

## **Supervisor Guide to Training / Training**

#### **Training Environment**

Uninterrupted training time is crucial for effective learning! Interruptions significantly slow the learning process, resulting in increased training time.

Training establishes a foundation from which operators will build. Therefore, interruptions should be minimized until the operator completes the training schedule.

You can ensure effective training by providing time for uninterrupted training, and communicating the operator's schedule to your staff.

Samples of internal correspondence that you may want to modify and use to notify your office of the operator training plan are provided in Appendix B.

### **Continued Training**

The capabilities of your **IBM** Displaywriter System will increase as you add higher level Textpacks and features. This is called *upgrading.* When you upgrade to a new Textpack or add a feature, your operator will require additional training time to learn the new functions. You may also receive **IBM** Technical Newsletters or maintenance level program diskettes which may contain updates or enhancements to your present Textpack level. Pass this information on to operators and provide training time, if necessary .

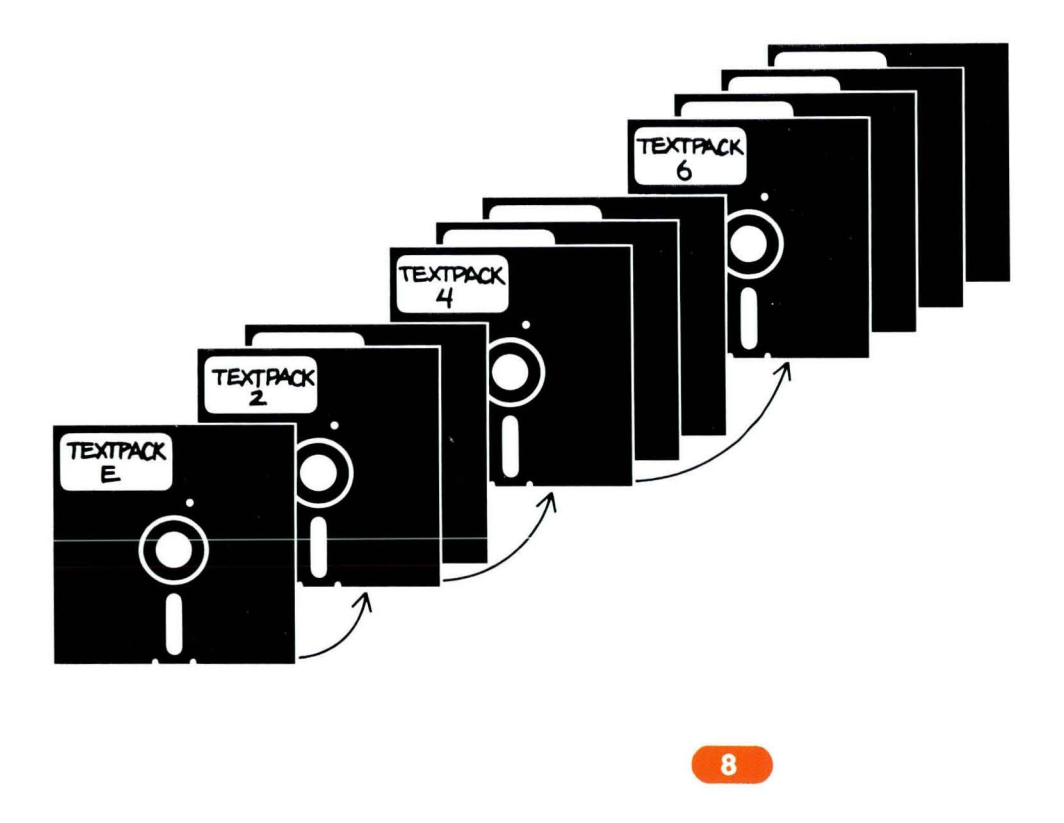

•

•

# **Appendix A: Description of IBM Disp'avwriter Training Materia's**

Supervisor Guide

•

Ł

 $A2$ 

Supervisor Guide

à

 $\ddot{\bullet}$ 

 $\pmb{\theta}$ 

à

There are two different complete sets of training materials, one for Textpacks E and 2, and one for Textpacks 4 and 6.

The binders below are the same for all Textpacks.

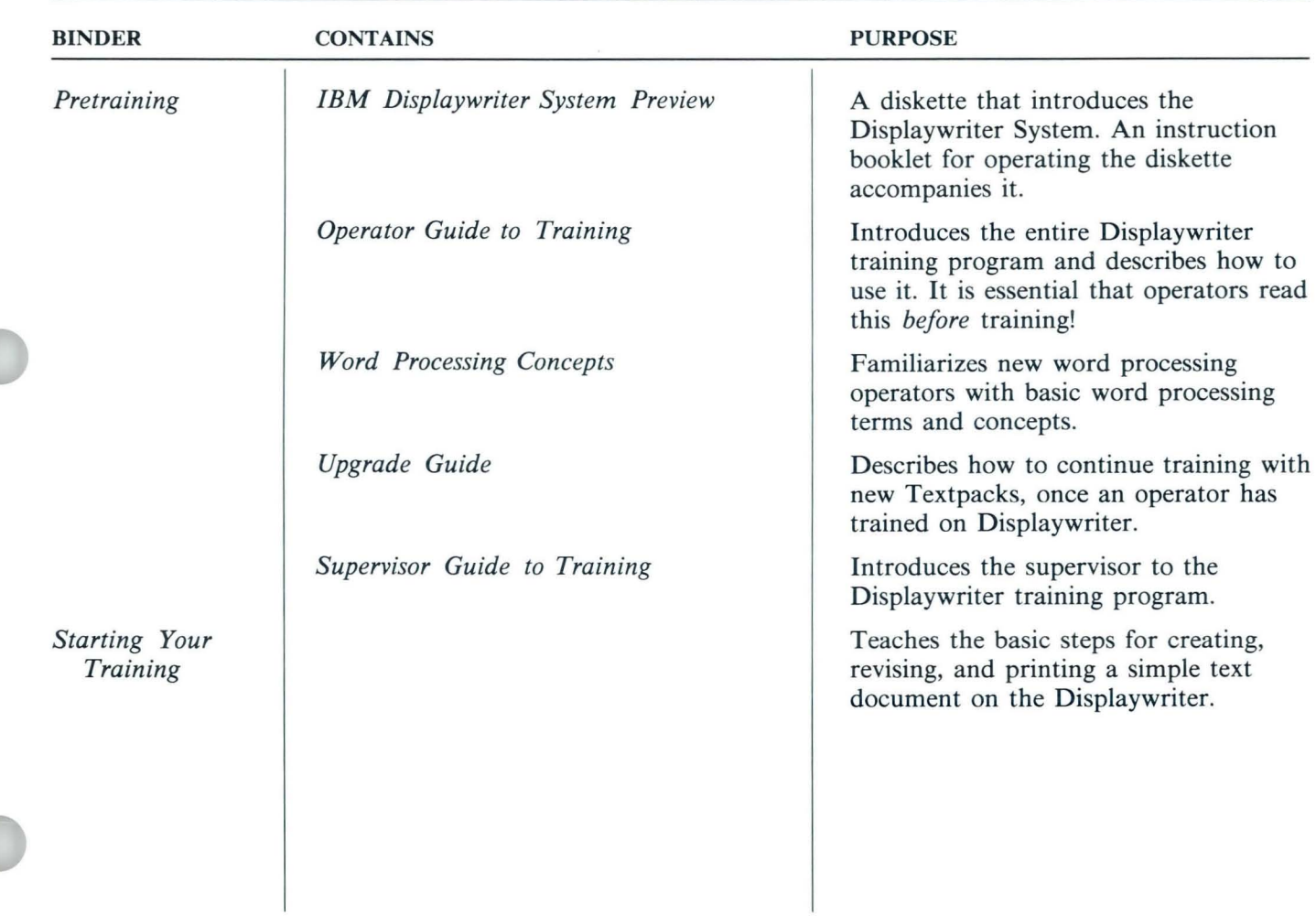

•

Ì

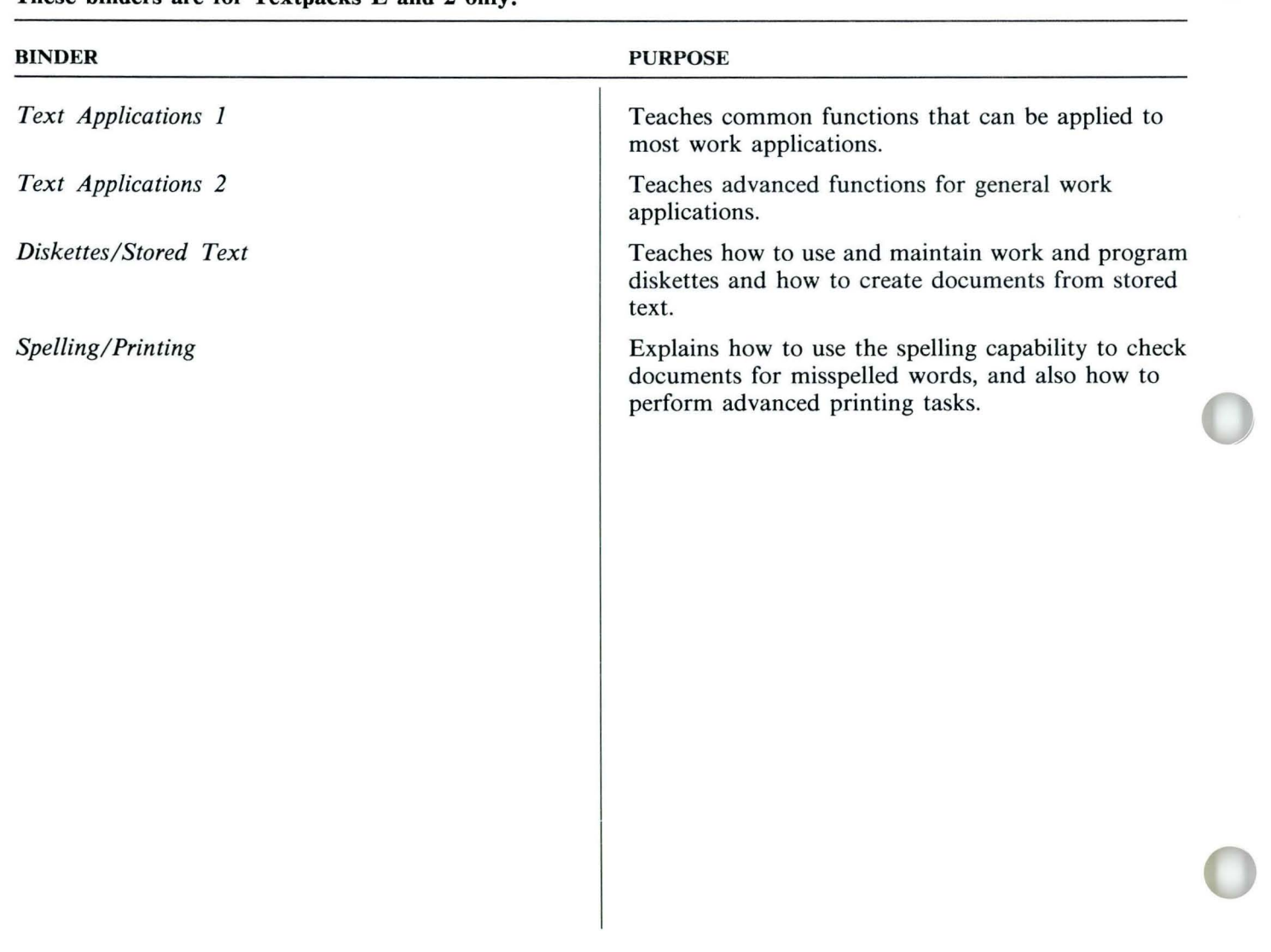

## **These binders are for Textpacks E and 2 only.**

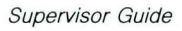

f

 $\blacklozenge$ 

•

 $\mathbf{t}$ 

•

ę

Ì

These binders are for Textpacks 4 and 6 only.

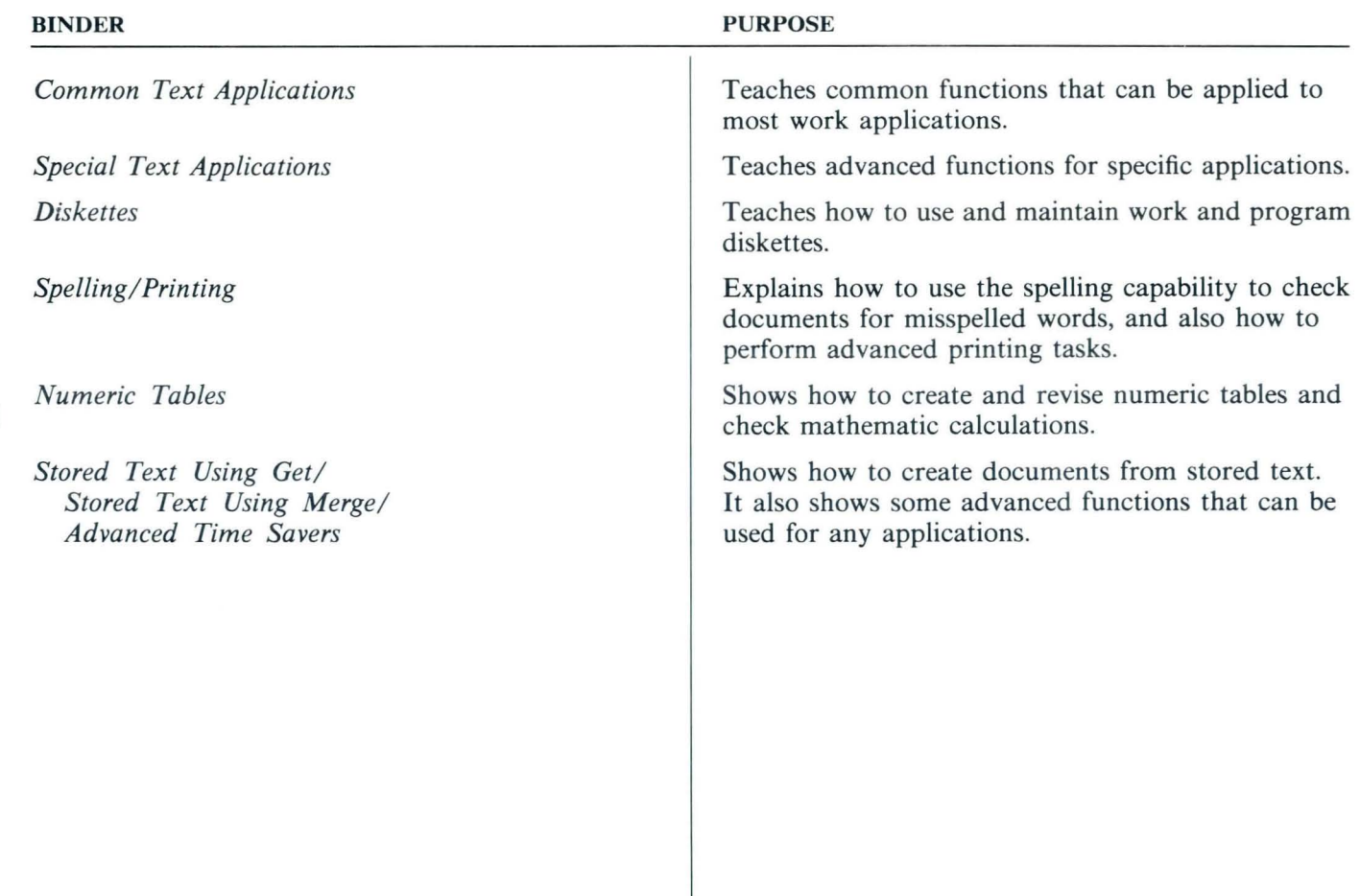

### These binders are the same for all Textpacks.

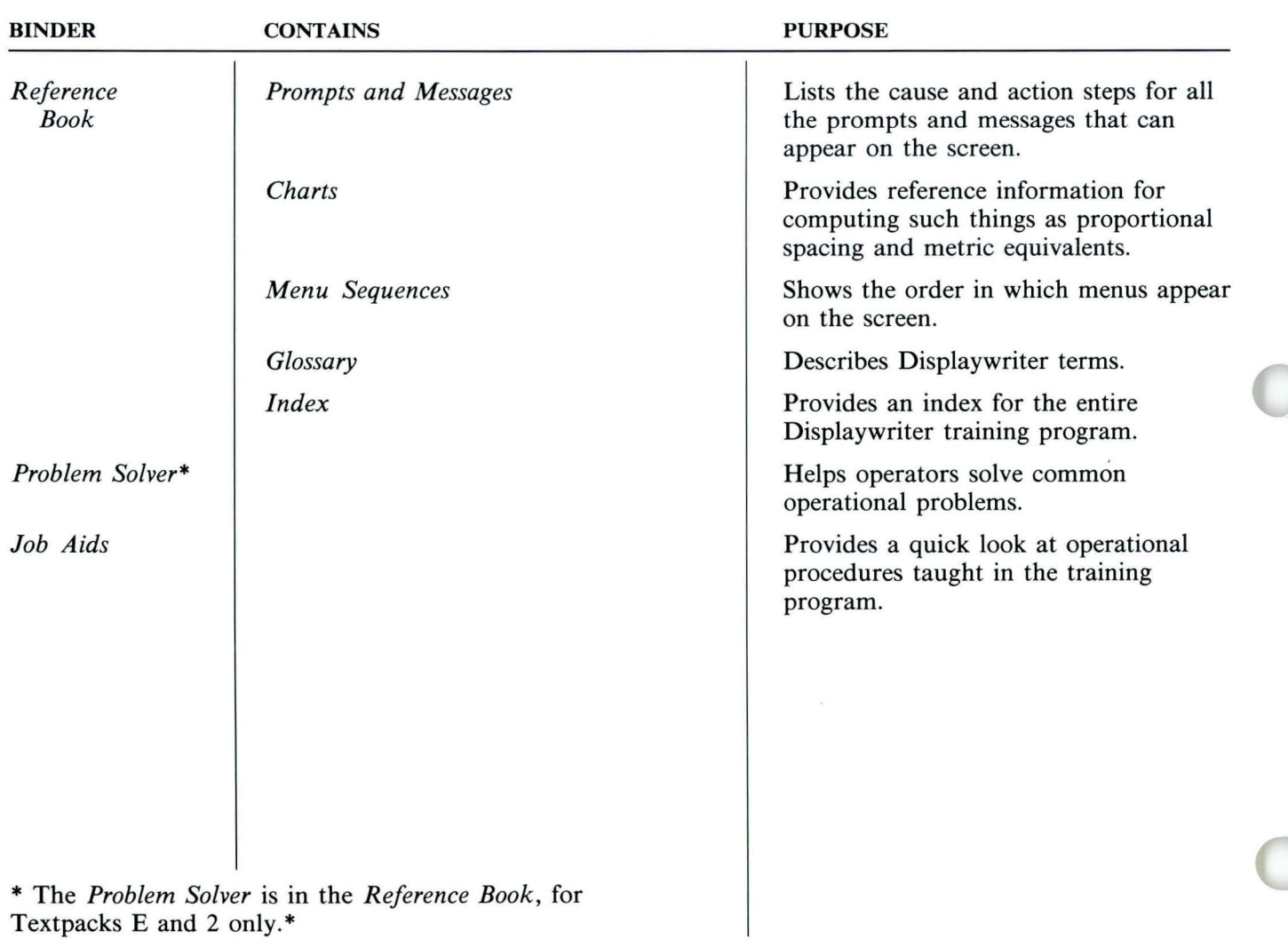

•

 $\pmb{\mathfrak{g}}$ 

 $\overline{4}$ 

Ŵ

# **Supervisor Guide to Training / Appendix A**

**These books are shipped with the IBM Displaywriter System and are used to set up the equipment. They are the same for all Textpacks.** 

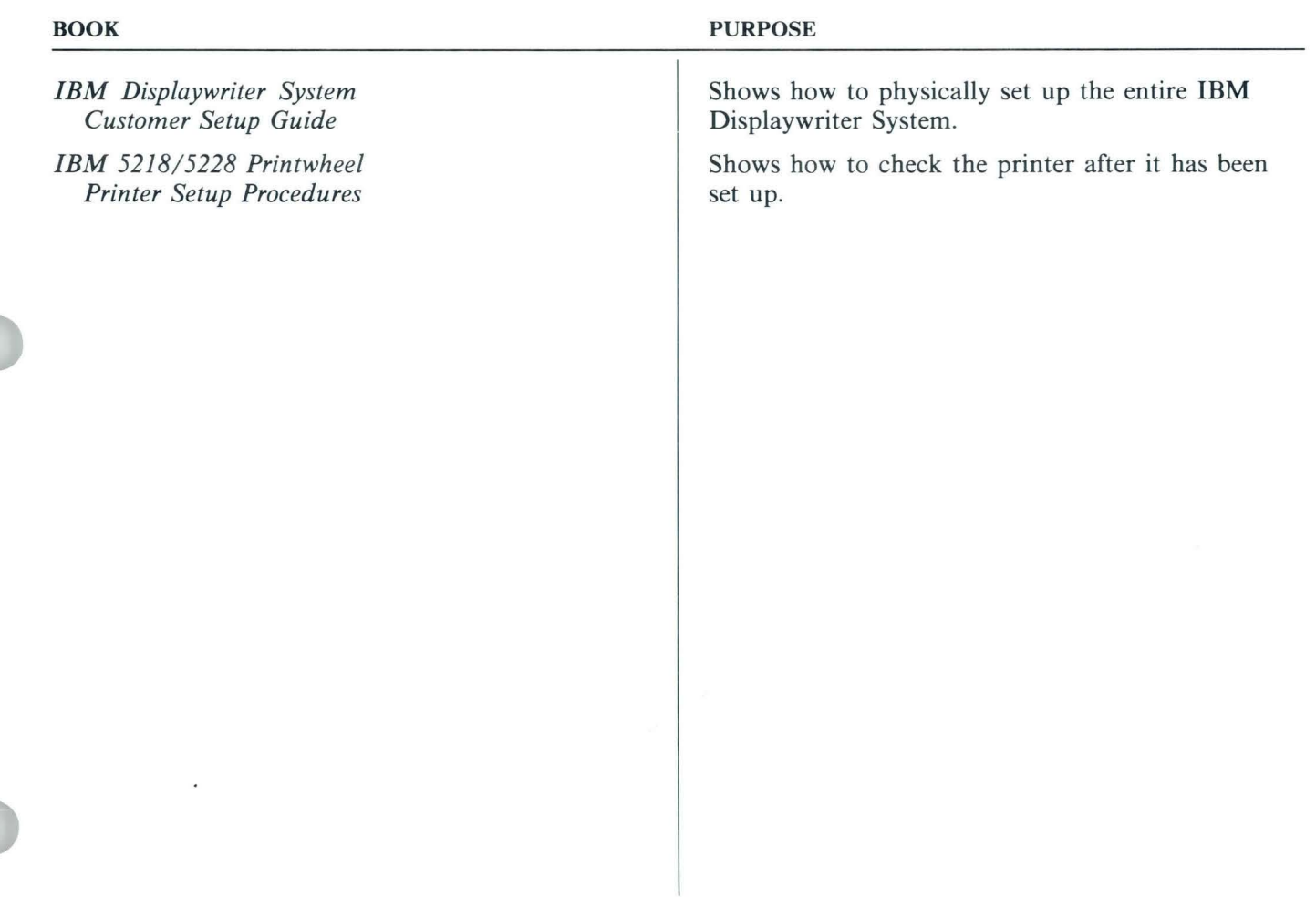

•

# Supervisor Guide to Training / **Appendix A**

These reference materials are also shipped with the **IBM Displaywriter System. They are the same for** all Textpacks.

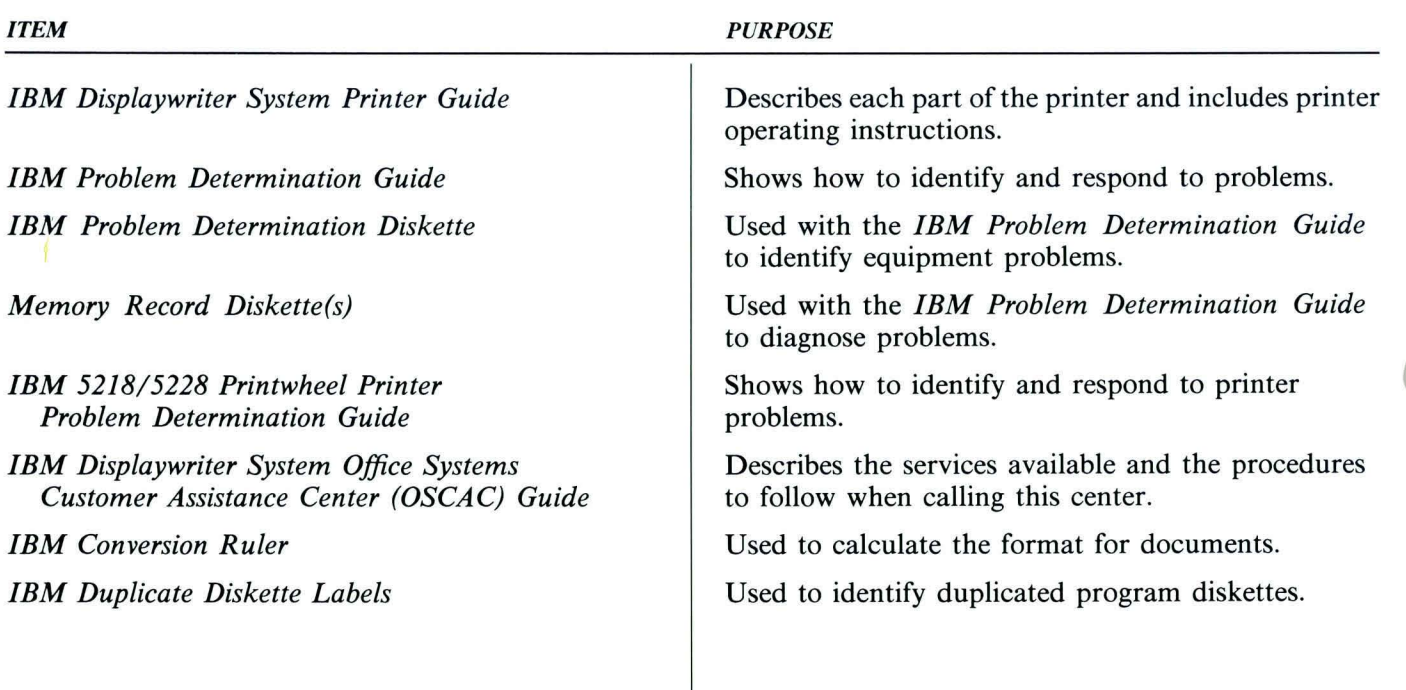

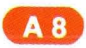

•

# **Appendix 8: 'nferna' Correspondence Samples**

Supervisor Guide

t

ø

 $\overline{\mathbf{A}}$ 

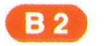

 $\qquad \qquad$ 

 $\bullet$ 

 $\pmb{\mathsf{q}}$ 

 $\pmb{\delta}$ 

## **Supervisor Guide to Training / Appendix B**

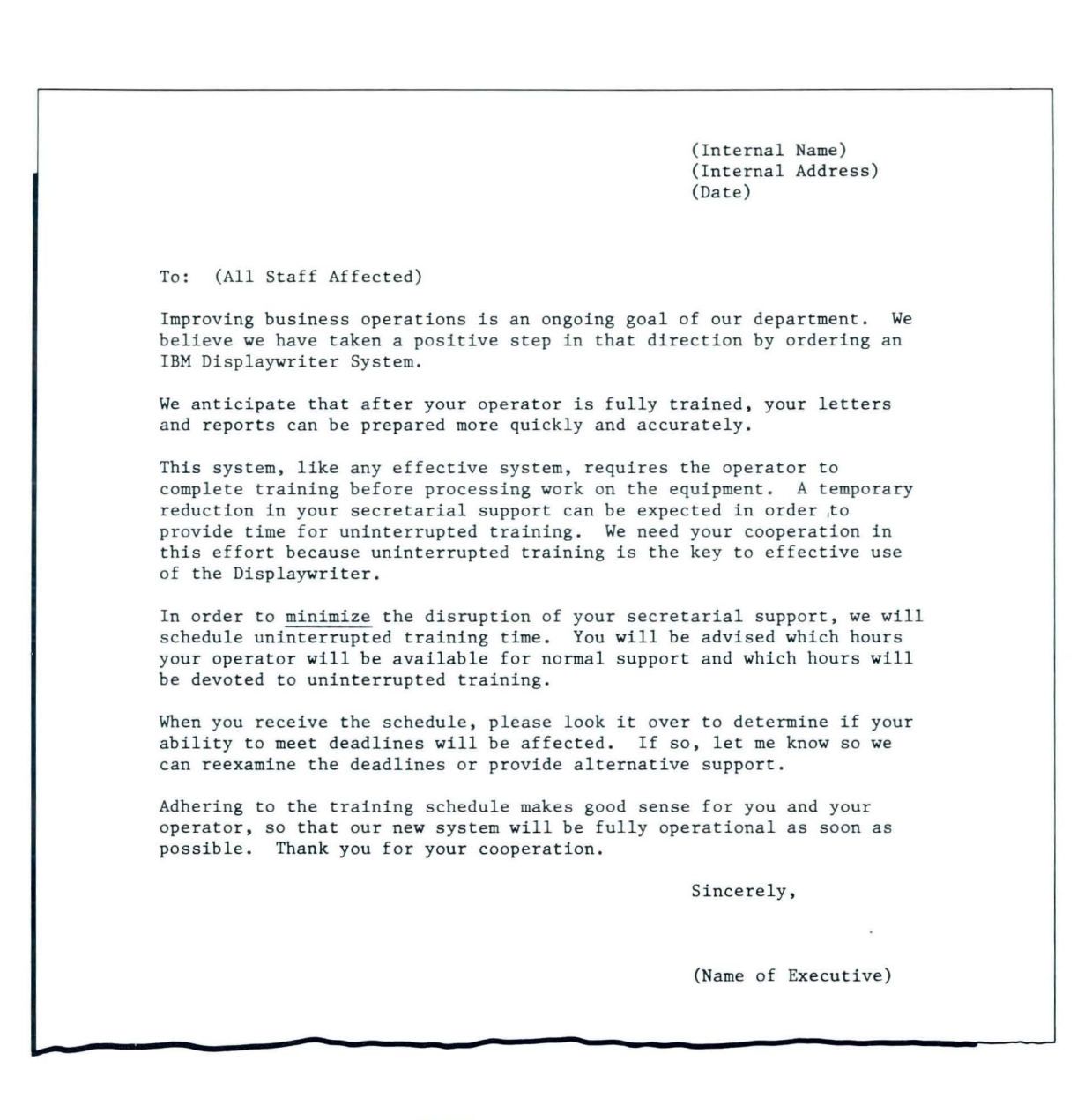

## **Supervisor Guide to Training / Appendix B**

**L**  To: (All Staff Affected) (Internal Name ) (Internal Address) (Date) Thank you for your cooperation during this period of reduced secretarial support. Your operator's training on our newly installed word processor is complete. Your work can now be processed on the IBM Displaywriter. As with any new system, there will be some things to work out, but  $I'm$ confident that you will see improvements in the responsiveness to your work requirements . Thanks again for your cooperation during this training. Sincerely, (Name of Executive)

**B4** 

Supervisor Guide

**IBM** Displaywriter System Supervisor Guide to Training Order No . *SS44-2226-0* 

You may use this form to communicate your comments about this publication, its organization, or subject matter, with the understanding that IBM may use or distribute whatever information you supply in any way it believes appropriate without incurring any obligation to you. Your comments will be sent to the author's department for whatever review and action, if any, are deemed appropriate.

Note: *Copies of IBM publications are not stocked at the location to which this form is addressed. Please direct any requests for copies of pUblications, or for assistance in using your IBM system, to your IBM representative or to the IBM branch office serving your locality.* 

Possible topics for comment are:

Clarity Accuracy Completeness Organization Coding Retrieval Legibility

If you wish a reply, give your name, company, mailing address, and date:

What is your occupation?  $\equiv$ 

Number of latest Newsletter associated with this publication: \_\_\_\_\_\_\_\_\_\_\_\_\_\_\_\_\_\_ \_

Thank you for your cooperation. No postage stamp necessary if mailed in the U.S.A. (Elsewhere, an IBM office or representative will be happy to forward your comments or you may mail directly to the address in the Edition Notice on the back of the title page.)

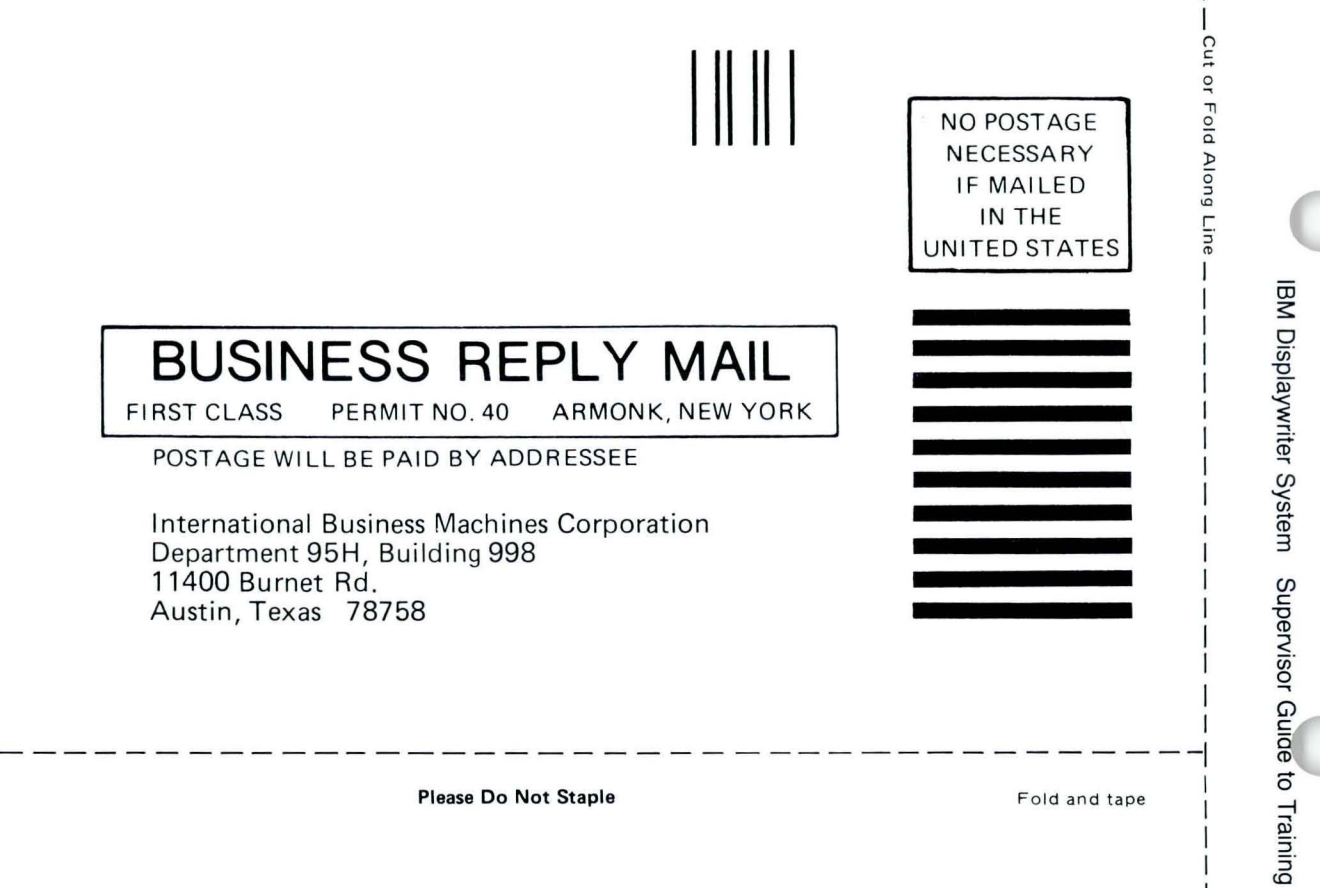

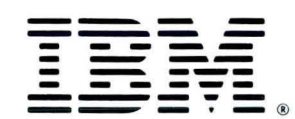

Fold and tape

Printed in U.S.A. 0-923-559-0

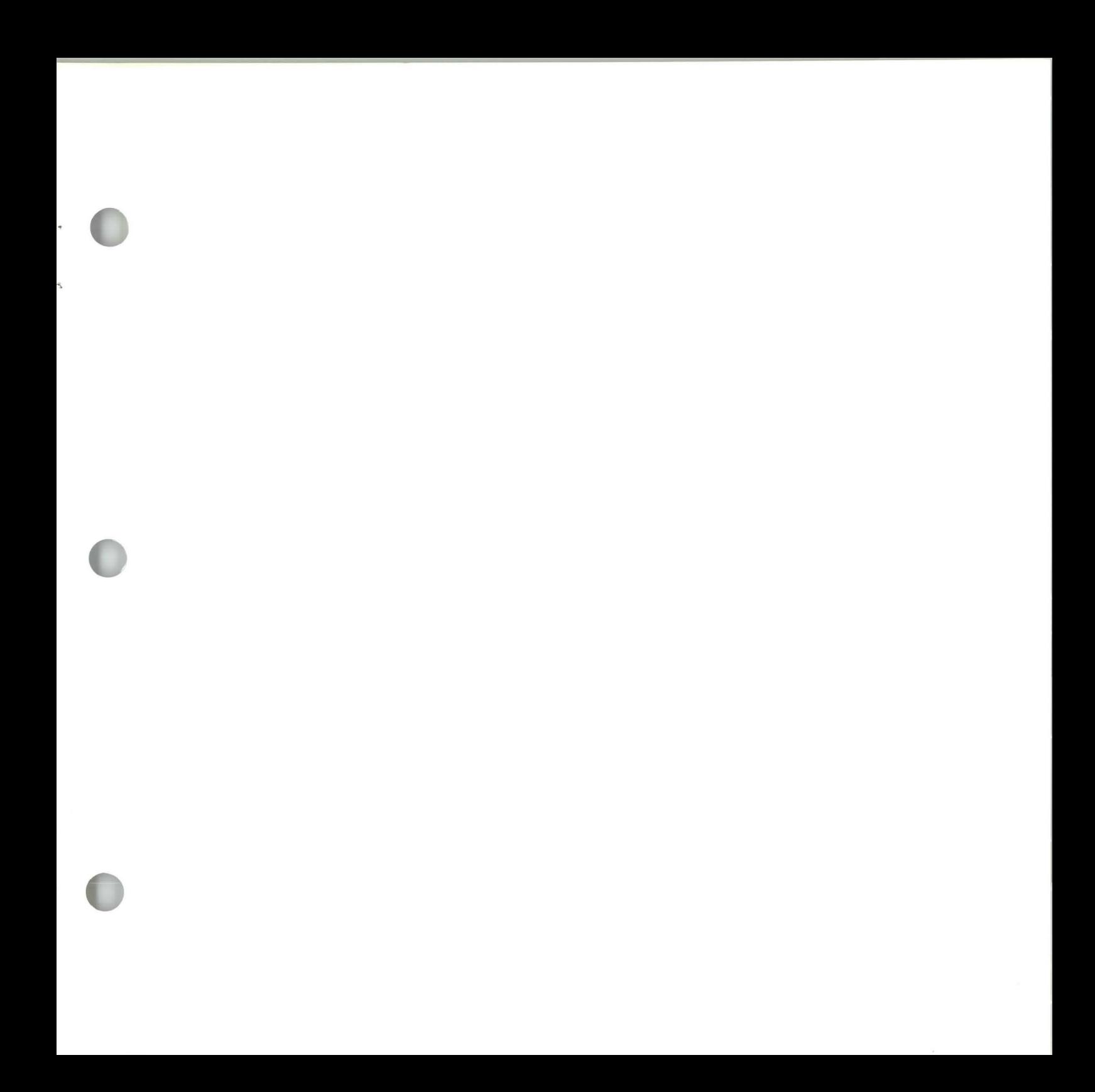

S544-2226-0

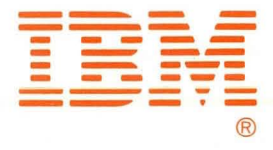